# CRUD operation

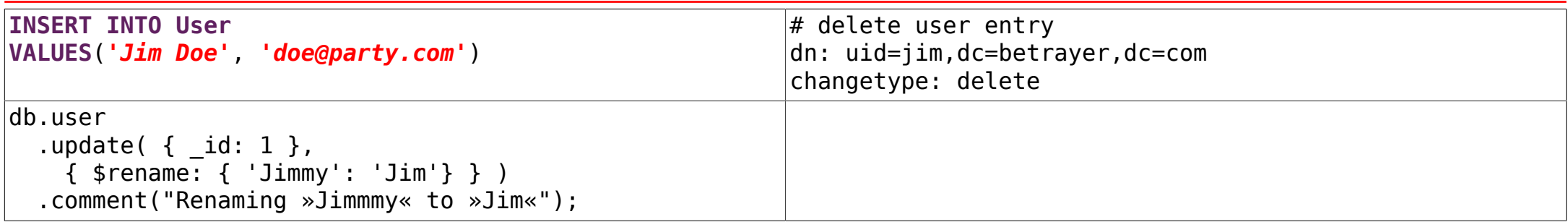

# **Query**

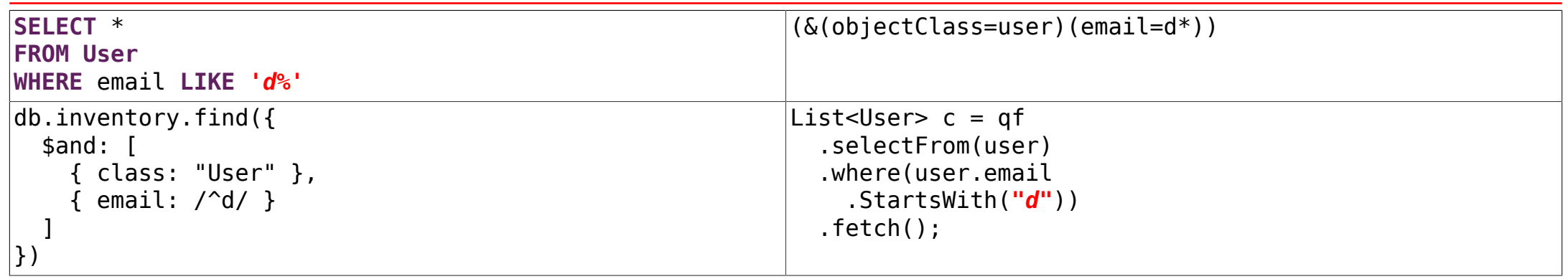

#### **Schema**

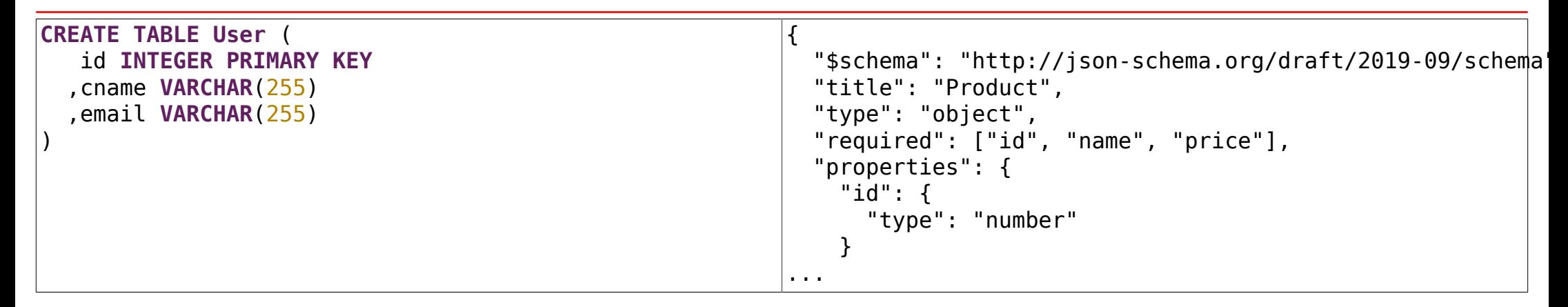

### Procedures / triggers

```
CREATE PROCEDURE
   insert_data(a integer, b integer)
LANGUAGE SQL
AS $BODY$
   INSERT INTO tbl VALUES (a);
   INSERT INTO tbl VALUES (b);
$BODY$;
CALL insert_data(1, 2);
                                                          CREATE TRIGGER last_change
                                                             BEFORE UPDATE
                                                             ON tbl
                                                             FOR EACH ROW
                                                             EXECUTE PROCEDURE log_changes();
```
#### Transactions / recovery

```
BEGIN; -- start a transaction
UPDATE accounts -- deduct 1000 from account 1
SET balance = balance - 1000
WHERE id = 1;
UPDATE accounts -- add 1000 to account 2
SET balance = balance + 1000WHERE id = 2;
```
**COMMIT**; *-- commit the transaction*

### Data access control

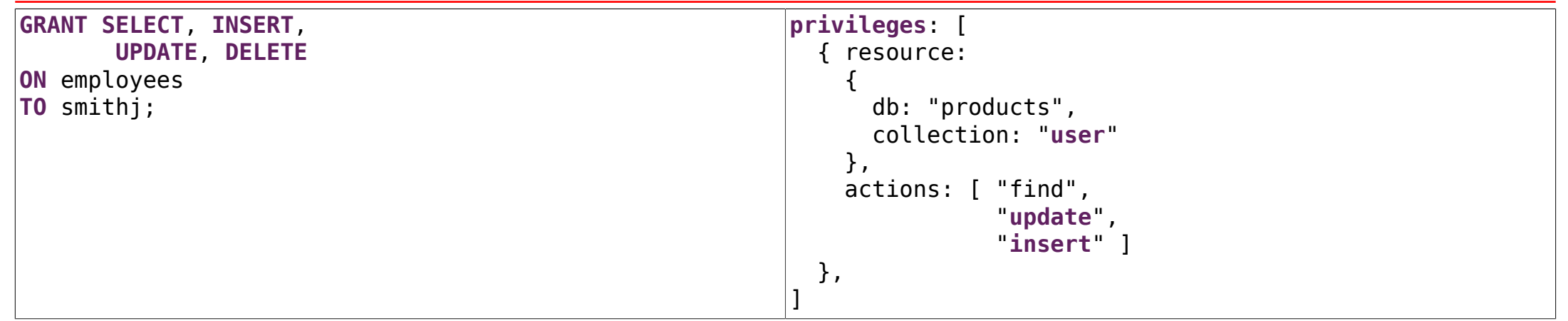

# API support

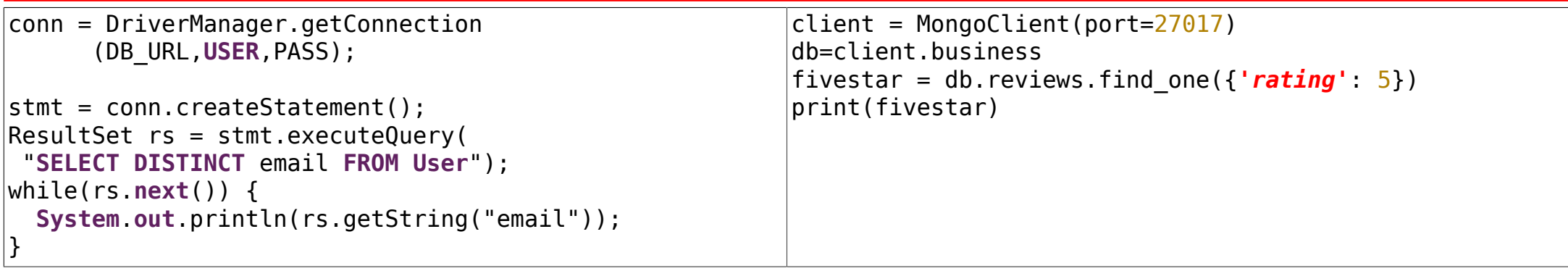